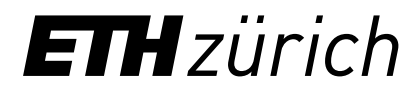

## **Einschränkung**

Kostenbeiträge der Walter Hochstrasser-Stiftung werden ausschliesslich Studierenden an den Departementen USYS und HEST der Fachrichtungen Agrar- und Lebensmittel-Wissenschaft der ETH Zürich mit Schweizer Bürgerrecht gewährt. Studierende ohne CH-Bürgerrecht informieren sich auf dem Studierendenportal/Finanzielles/Reisekostenbeiträge.

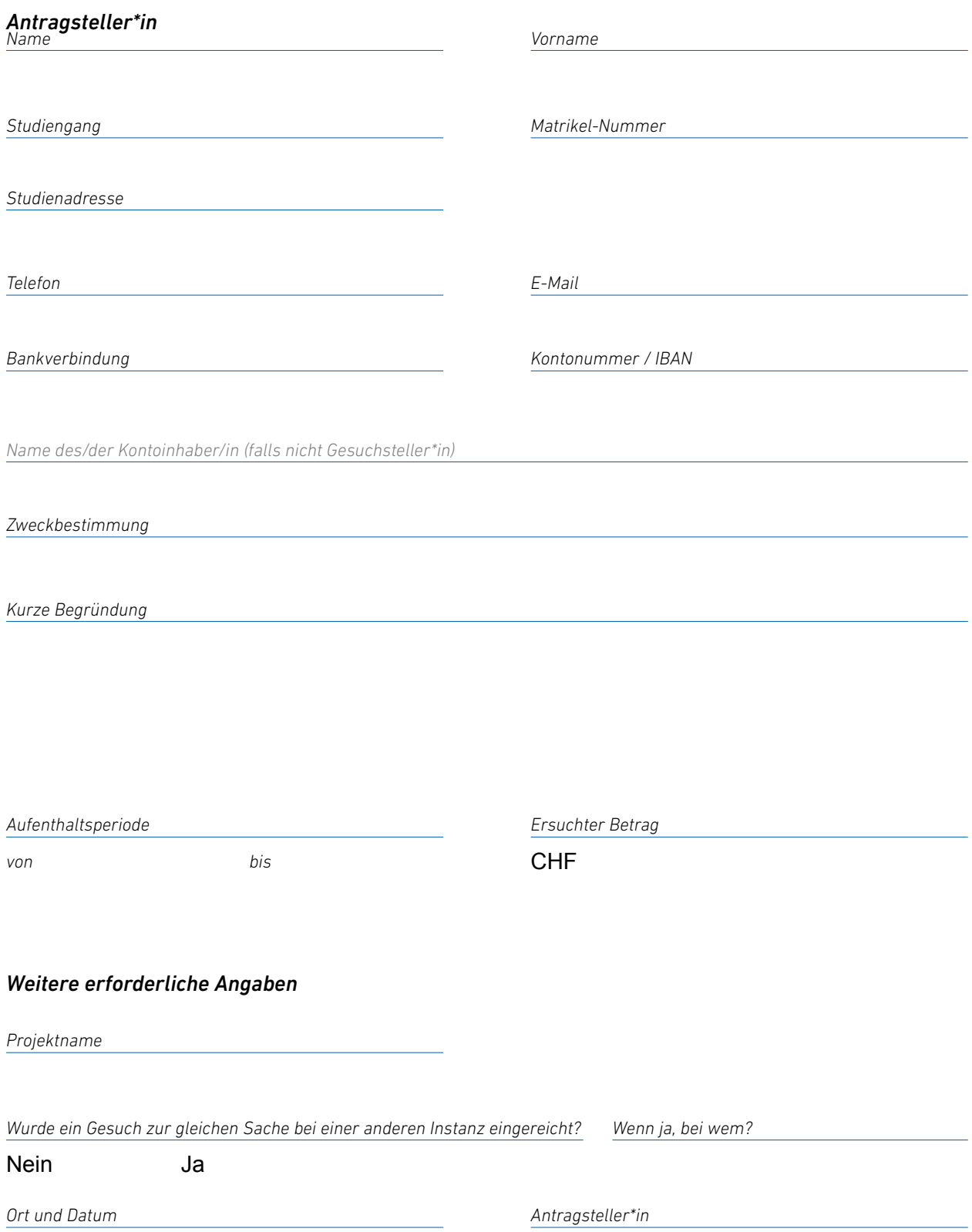

*Beilagen / Notwendige Dokumente*

- Begründung des Gesuches (max. 1 Seite, vom Studierenden verfasst)
- Projektbeschreibung oder Praktikumsbescheinigung (max. 3 Seiten)
- Detaillierte Kostenaufstellung wenn möglich mit Offerten (max. 1 Seite)
- Kurzer Lebenslauf
- Referenzschreiben von Leiter der Bachelorarbeit / Masterarbeit CHf
- Referenzschreiben von Instutition / Praktikumsgeber Ausland

*Bei Anträgen für Teilnahme an Kongressen/ Exkursionen:*

- Begründung des Gesuches (max. 1 Seite, vom Studierenden verfasst)
- Reisemittel und Reisekosten (Buchungsbelege)
- Unterlagen zum Kongress

(Abstrakt, Ausschreibung, Bestätigung Leiter\*in der Dissertation, Thema, Ort und Dauer)

*Dieses Antragsformular, mit den genannten Dokumenten als PDF-Dateien, bitte per E-Mail an Frau Deeqa Osman <deeqa.osman@usys.ethz.ch> senden.*

*senden*

 $\begin{array}{cccccccccccccc} \bullet & \bullet & \bullet & \bullet & \bullet & \bullet & \bullet & \bullet \end{array}$ 

*Ab hier von der verarbeitenden Stelle auszufüllen!*

*Antrags-Nr:*

*Eingegangen am:*

## *Genehmigung*

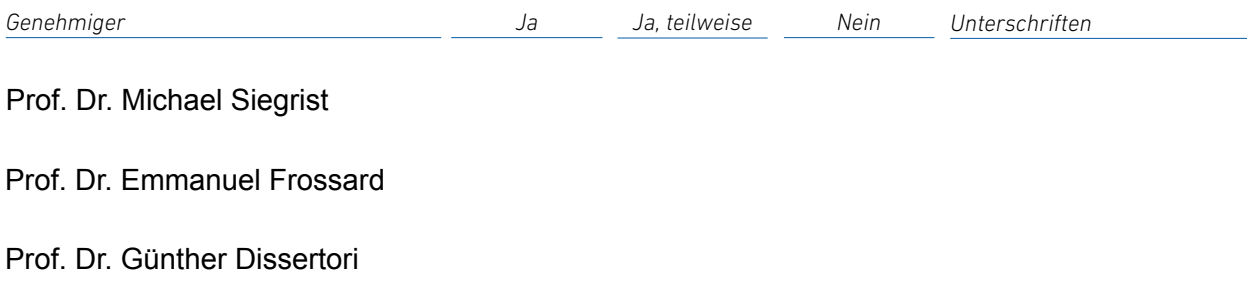